練馬区立大泉第二中学校 校長 関 基 雄

## ビデオ会議ソフト『Zoom』のオンライン学活について(詳細版)

盛夏の候、保護者の皆様にはますます健勝のこととお慶び申し上げます。日頃より本校の教育活動に ご理解とご協力を賜り心より感謝申し上げます。

さて、先日お伝えしたとおり、8月17日(月)から21日(金)にクラスごとに「オンライン学活」を行います。 つきましては、下記の日時をご確認いただき、それぞれのご家庭の状況に応じて無理のないようにご参加 くださいますようお願いいたします。なお、参加の有無について、ご連絡の必要はありません。

## 1 日 時

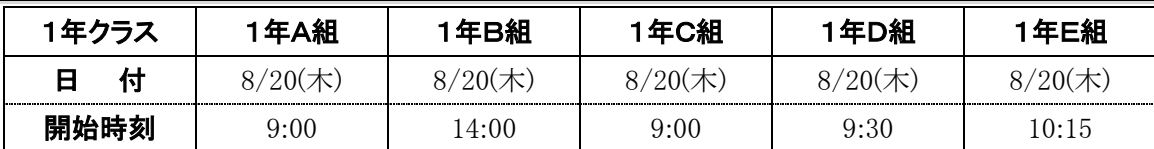

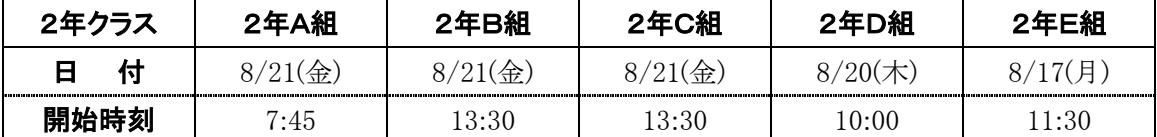

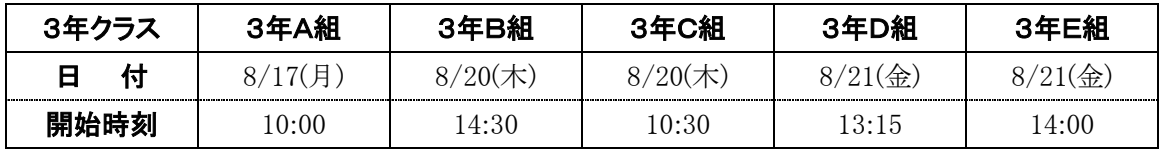

※開始時刻のおよそ15分前から Zoom のミーティングに入室できます。

## 2 オンライン学活 Zoom への参加方法

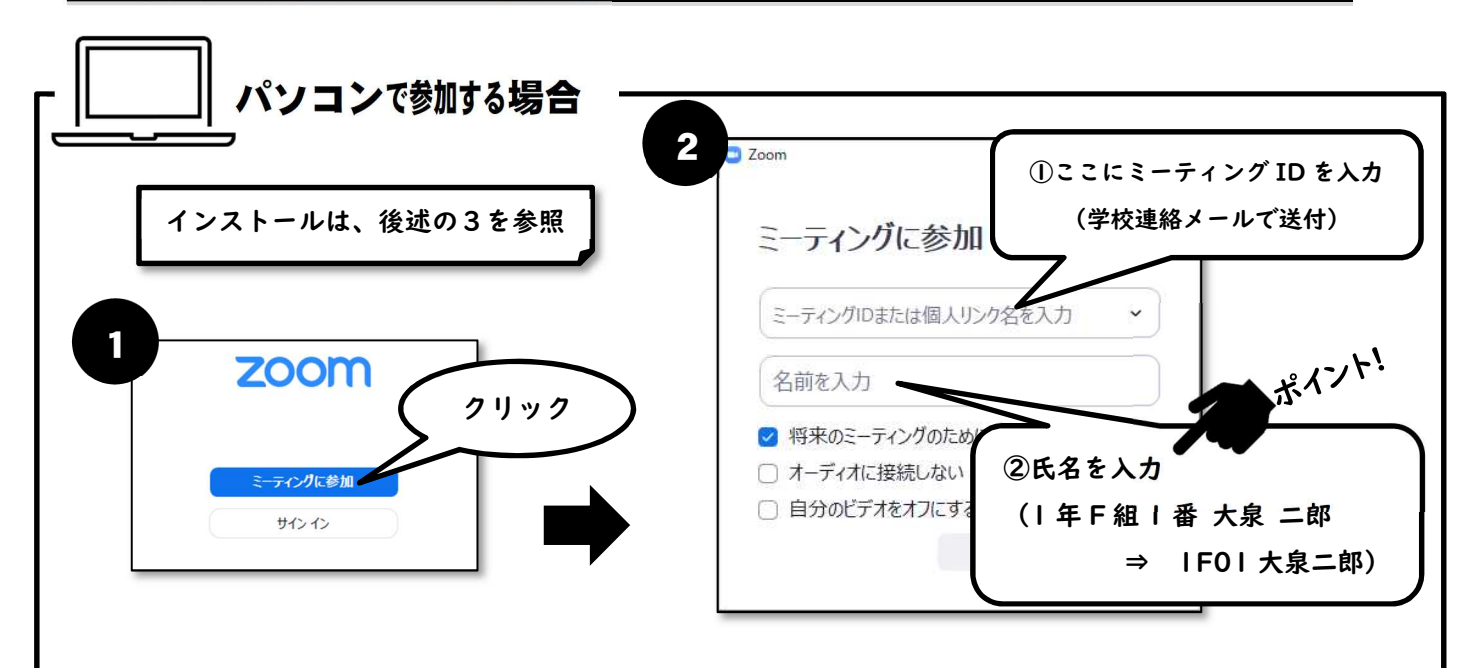

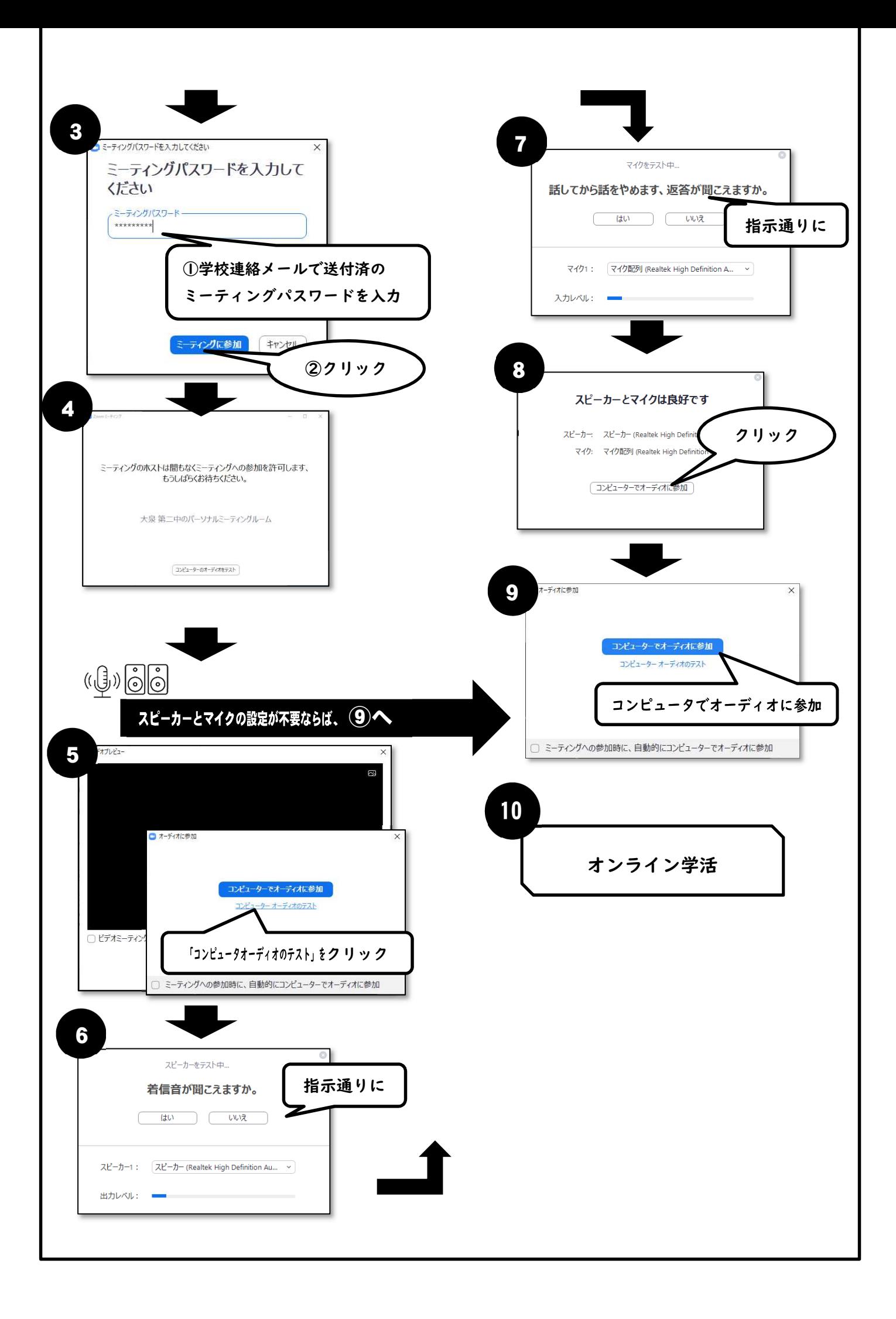

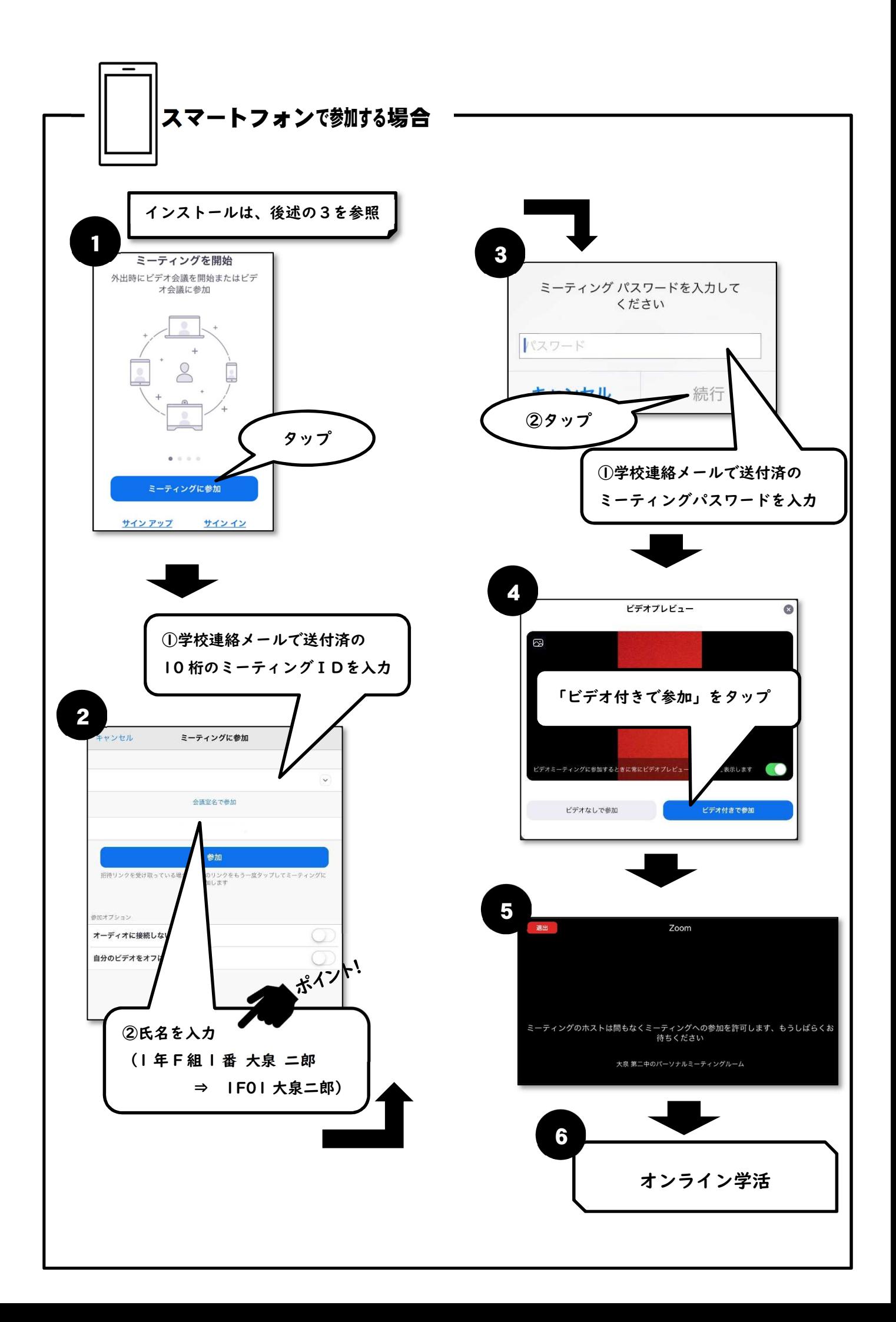

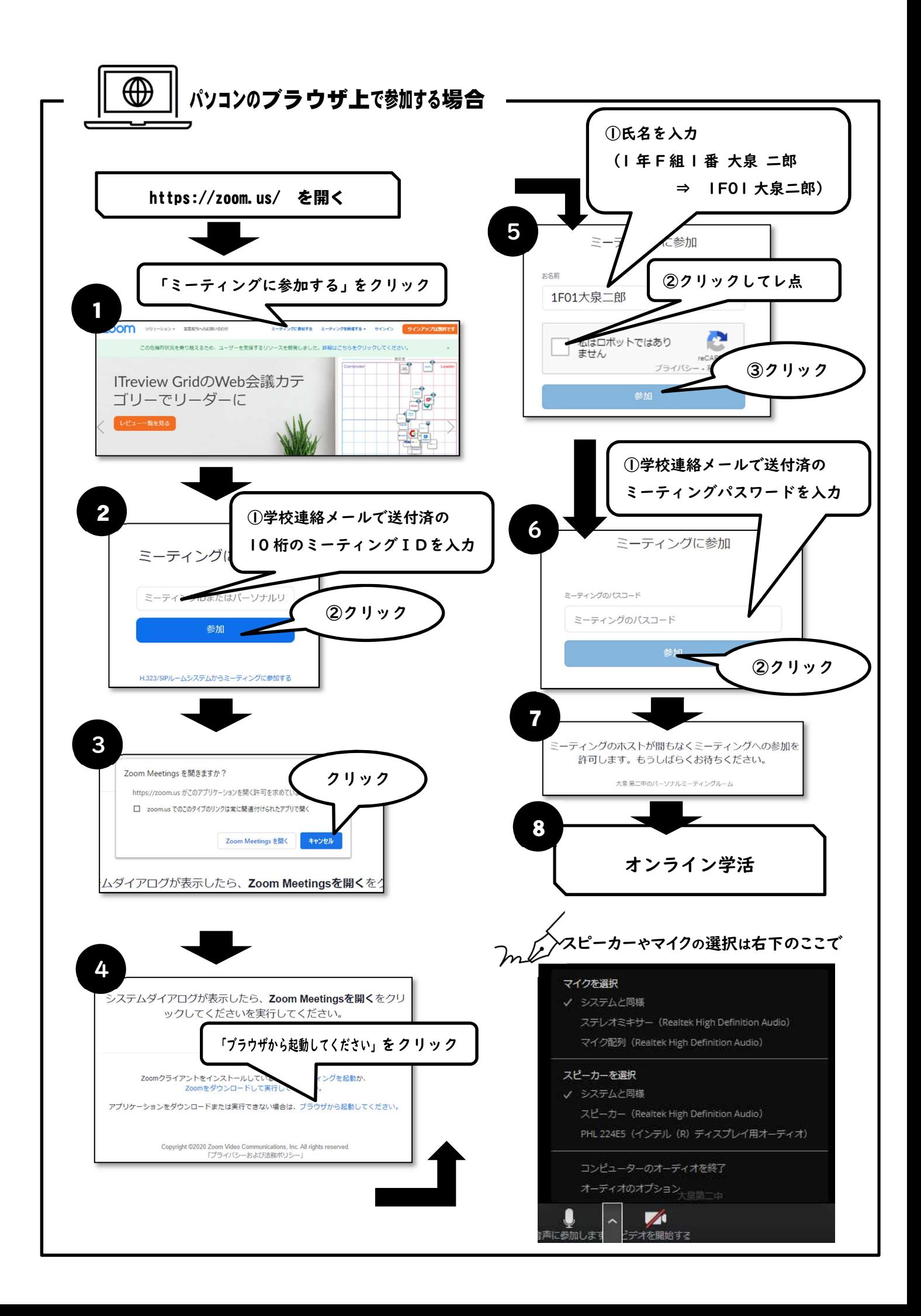

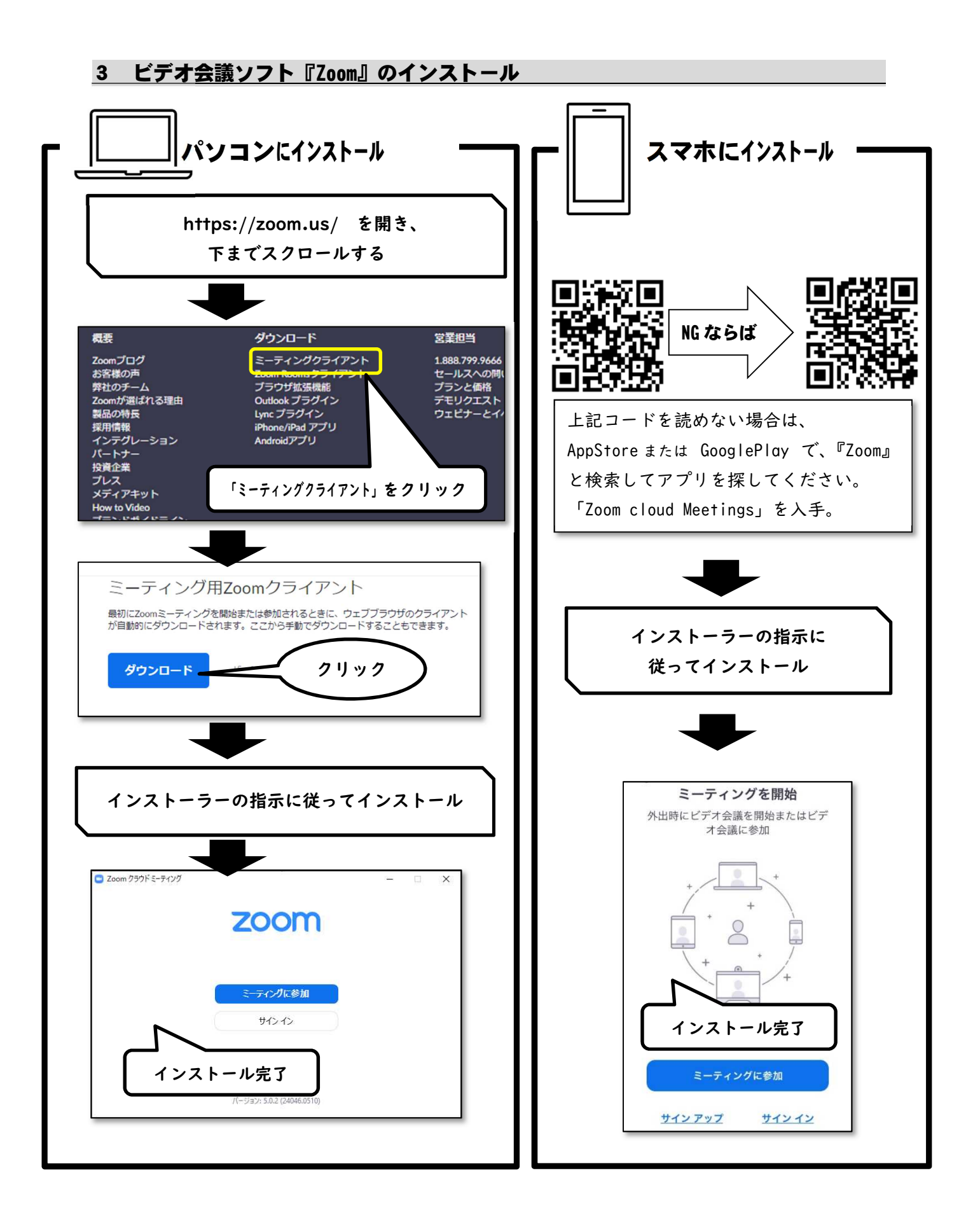